# $G1$  FOUR/ $G1X$  FOUR  $B1$  FOUR/ $B1X$  FOUR

# **Version 2.0 Supplementary Manual**

The following functions have been added and changed in firmware version 2.0.

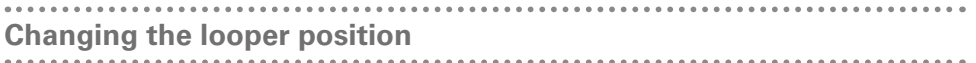

The looper can now be placed either before or after the effect. By changing the looper position to before the effect, the looped sound of a performance can be used to craft the sound without continuing to play.

## 1. **Activate the looper.**

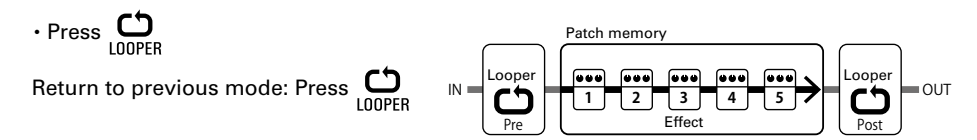

## 2. **Change the looper position.**

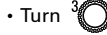

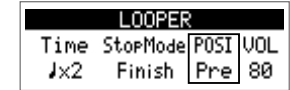

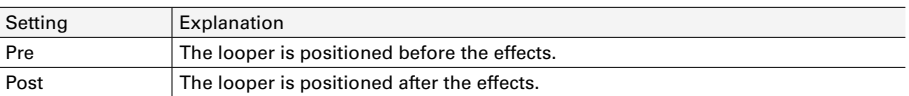

#### **NOTE**

Changing the recording time, loop or position or tempo will clear any loop that has been recorded.

#### HINT

The tempo (BPM) setting available up to firmware version 1.1 can be changed using the rhythm or from SETTING > SETUP.

**Setting value display during rhythm playback**

Rhythm settings can now also be checked during rhythm playback.

# **Before Version 1.1**

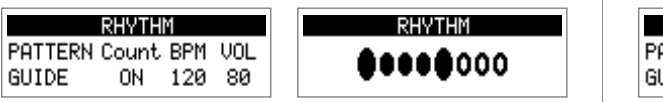

Stopped Playing

# **After Version 2.0**

 $\mathbf{r}$ 

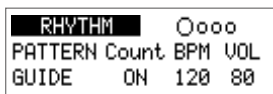

Playing/stopped